## IN THE UNITED STATES BANKRUPTCY COURT FOR THE MIDDLE DISTRICT OF ALABAMA  $\tau_{\rm{out}}$

**FILED** 

MAR 06 2000

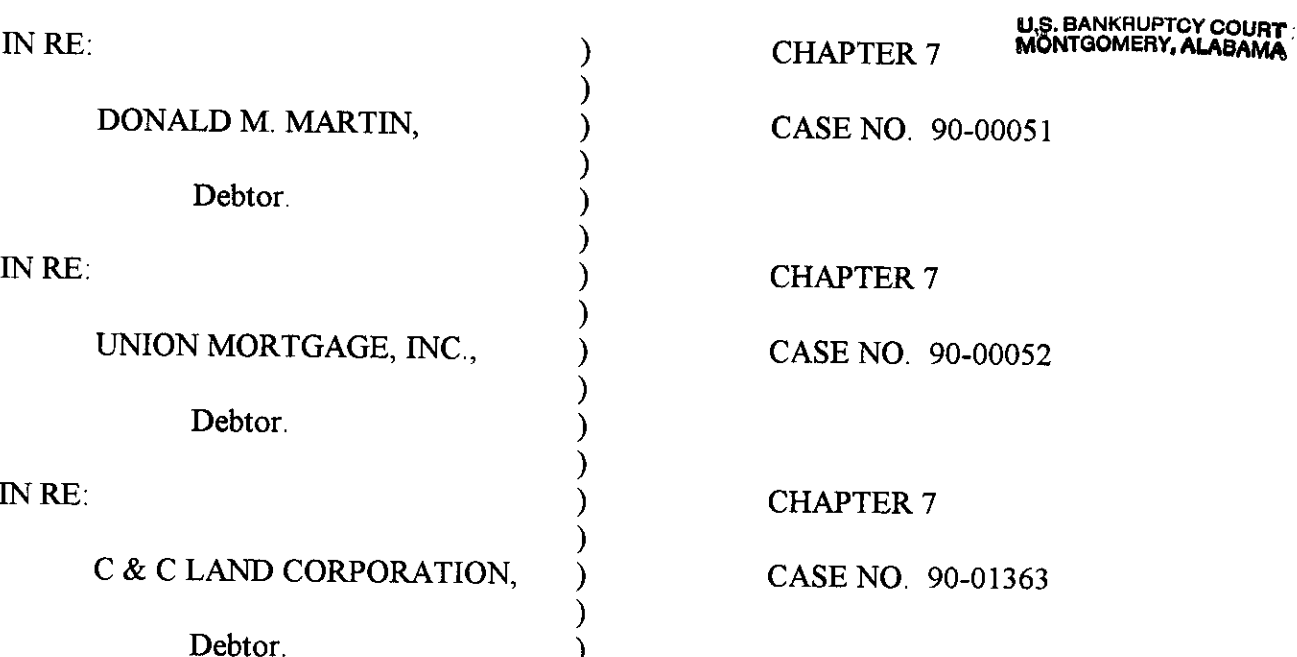

### **ORDER APPROVING BOND**

The Chapter 7 Individual Case Bond #141694099 dated the 1st day of April, 1999, issued by The Continental Casualty Company, as surety, on behalf of Von G. Memory, as principal, is hereby amended by the filing of the attached rider.

Effective April 1, 2000, Mr. Von G. Memory's aggregate limit is decreased from \$2,250,000.00 to \$1,100,000.00.

DONE, this the  $\frac{M_{A2c}}{G}$  day of February, 2000.

William R. Sawyer U. S. Bankruptcy Judge

# **FILED**

MAR 06 2000

# **U.S. BANKRUPTCY COURT**<br>MONTGOMERY, ALABAMA

#### **RIDER**

To be attached to and form a part of the Chapter 7 Individual Case Bond #141694099 dated the 1ST day of April, 1999, issued by: CONTINENTAL CASUALTY COMPANY, as surety,

on behalf of: VON G. MEMORY, as principals in the penal sum of:

TWO MILLION, TWO HUNDRED AND FIFTY THOUSAND AND 00/100 DOLLARS

In consideration of the premium charged for the attached bond, It is hereby agreed that the attached bond be amended as follows:

DECREASE THE AGGREGATE LIMIT:

#### **FROM**

TO

\$2,250,000.00  $$1,100,000.00$ 

However, that the attached bond shall be subject to all its agreements, limitations and conditions except as herein expressly modified, and further that the liability of the Surety under the attached bond and the attached bond as amended by this rider shall not be cumulative. The surety shall have no liability for any losses caused by conduct in which said name Principal or Principals engaged prior to the inception date of this bond. This bond is continuous.

This rider shall become effective as of the 1ST day of April, 2000.

Signed, sealed and dated this 17th day of February, 2000.

CONTINENTAL CASUALTY COMPANY

<u>arwaworth</u> ELOISE B. FARNSWORTH

ATTORNEY-IN-FACT

CASE NAME: DONALD M. MARTIN, UNION MORTGAGE, INC. & C. & C. LAND CORPORATION CASE NOS : 90-00051, 90-00052 AND 90-01363

### POWER OF ATTORNEY APPOINTING INDIVIDUAL ATTORNEY-IN-FACT

Know All Men By These Presents, That CONTINENTAL CASUALTY COMPANY, an Illinois corporation, NATIONAL FIRE INSURANCE COMPANY OF HARTFORD, a Connecticut corporation, AMERICAN CASUALTY COMPANY OF READING, PENNSYLVANIA, a Pennsylvania corporation (herein collectively called "the CNA Surety Companies"), are duly organized and existing corporations having their principal offices in the City of Chicago, and State of Illinois, and that they do by virtue of the signature and seals herein affixed hereby make, constitute and appoint R. Tucker Fitz-Hugh, Alfred Westergard, Jr., Darlene A. Bornt, Eloise B. Farnsworth, Clark P. Fitz-Hugh, Linda A. Bourgeois,

Katherine B. Werner, William R. Eustis, Candice T. Gros, Elizabeth C. Labat, Catherine C. Kehoe, Individually

#### New Orleans, Louisiana of

their true and lawful Attorney(s)-in-Fact with full power and authority hereby conferred to sign, seal and execute for and on their behalf bonds, undertakings and other obligatory instruments of similar nature

- In Unlimited Amounts -

and to bind them thereby as fully and to the same extent as if such instruments were signed by a duly authorized officer of their corporations and all the acts of said Attorney, pursuant to the authority hereby given are hereby ratified and confirmed.

This Power of Attorney is made and executed pursuant to and by authority of the By-Laws and Resolutions, printed on the reverse hereof, duly adopted, as indicated, by the Boards of Directors of the corporations.

In Witness Whereof, the CNA Sureties Companies have caused these presents to be signed by their Group Vice President and their corporate seals to be hereto affixed on this 24th day of September 1997

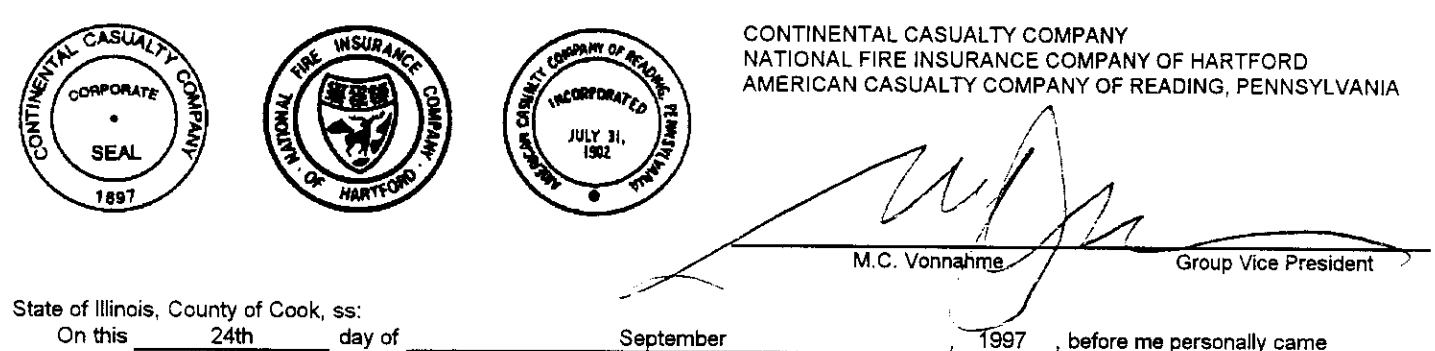

, to me known, who, being by me duly sworn, did depose and say: that he resides in the Village of Darien , State of Illinois; M. C. Vonnahme that he is a Group Vice President of CONTINENTAL CASUALTY COMPANY, NATIONAL FIRE INSURANCE COMPANY OF HARTFORD, and AMERICAN CASUALTY COMPANY OF READING, PENNSYLVANIA described in and which executed the above instrument; that he knows the seals of said corporations; that the seals affixed to the said instrument are such corporate seals; that they were so affixed pursuant to authority given by the Boards of Directors of said corporations and that he signed his name thereto pursuant to like authority, and acknowledges same to be the act and deed of said corporations.

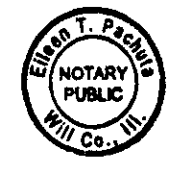

My Commission Expires June 5, 2000

Eileen T. Pachuta

Notary Public

**CERTIFICATE** 

I, Robert E. Ayo, Assistant Secretary of CONTINENTAL CASUALTY COMPANY, NATIONAL FIRE INSURANCE COMPANY OF HARTFORD. and AMERICAN CASUALTY COMPANY OF READING, PENNSYLVANIA do hereby certify that the Power of Attorney herein above set forth is still in force, and further certify that the By-Law and Resolution of the Board of Directors of each corporation printed on the reverse hereof are still in force. In testimony whereof I have hereunto subscribed my name and affixed the seals of the said corporations this day of

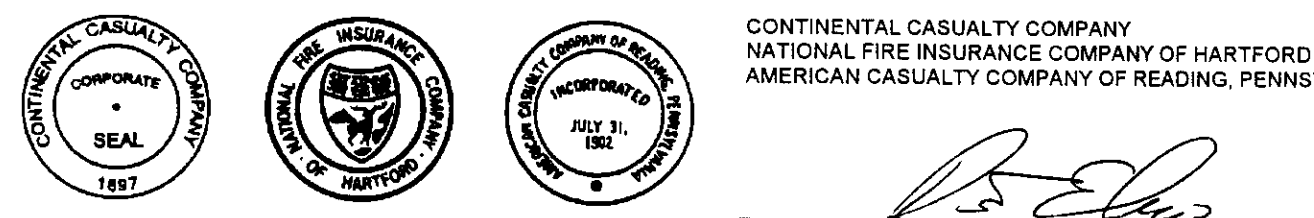

AMERICAN CASUALTY COMPANY OF READING, PENNSYLVANIA

Robert E. Ayo **Assistant Secretary** 

(Rev.7/14/95)